# Java Programming AP Edition U2C5 Loops

WHILE LOOP

ERIC Y. CHOU, PH.D.

IEEE SENIOR MEMBER

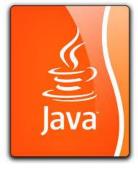

#### Motivation

Suppose that you need to print a string (e.g., "Welcome to Java!") a hundred times. It would be tedious to have to write the following statement a hundred times:

System.out.println("Welcome to Java!");

So, how do you solve this problem?

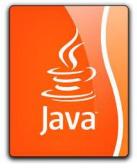

#### Motivation

100 times

```
System.out.println("Welcome to Java!");
System.out.println("Welcome to Java!");
System.out.println("Welcome to Java!");
System.out.println("Welcome to Java!");
System.out.println("Welcome to Java!");
System.out.println("Welcome to Java!");
System.out.println("Welcome to Java!");
System.out.println("Welcome to Java!");
System.out.println("Welcome to Java!");
```

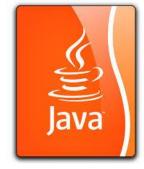

#### Solution to it: while-loop

```
int count = 0;
while (count < 100) {
   System.out.println("Welcome to Java");
   count++;
}</pre>
```

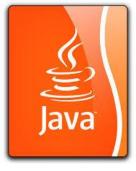

#### while loop

```
The syntax for the while loop is:
while (loop-continuation-condition) {
    // loop body
    Statement(s);
}
```

#### Flow Diagram of a while loop

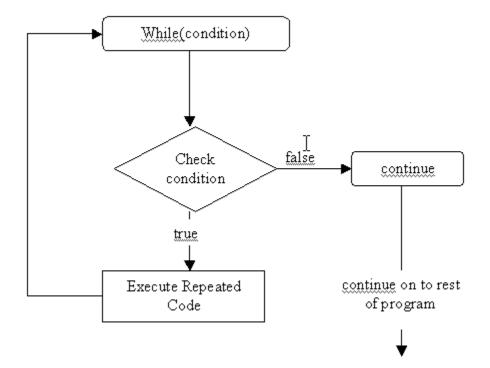

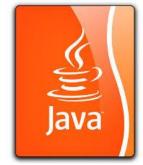

#### Comparison of if-statement and while-loop

```
int x = 0; // if-statement
if (x < 10) {
  System.out.println("Welcome to Java.");
        // while-loop
int x = 0;
while (x < 10) {
  System.out.println("Welcome to Java.");
  X++;
```

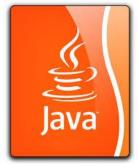

#### LOOP Structures Supported By Java

#### Loops:

- for-loop (later lecture)
- while-loop
- do-while-loop
- for-each-loop (chapter 7/8)

#### **Loop Breaks: (later in other lecture)**

- /\* empty braces as pass function \*/
- ☐ Continue /\* skip the rest of iteration \*/
- Break /\* skip the rest of loop \*/
- Return /\* skip the rest of function \*/
- System.exit(0); /\* skip the rest of program \*/

#### while

- · Zero or more iteration
- When total iterations unknown

Test false boolean expression true Execute code\_block

#### do while

- · At least one iteration
- · When total iterations unknown

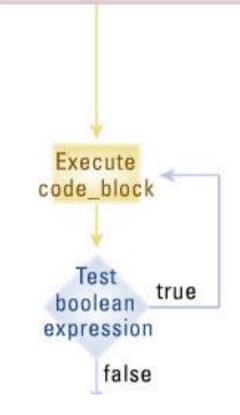

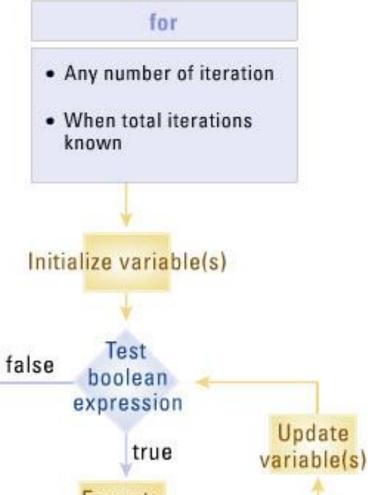

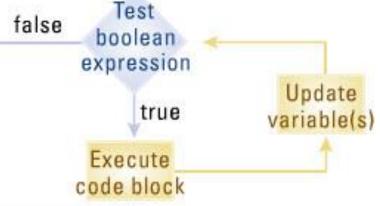

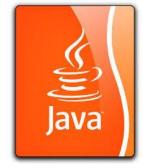

```
int count = 0;
while (count < 2) {
   System.out.println("Welcome to Java!");
   count++;
}</pre>
```

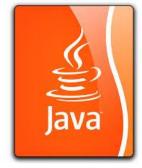

```
int count = 0;
while (count < 2) {
   System.out.println("Welcome to Java!");
   count++;
}</pre>
```

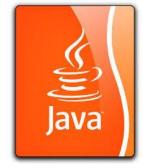

```
int count = 0;
while (count < 2) {
    System.out.println("Welcome to Java!");
    count++;
}</pre>
```

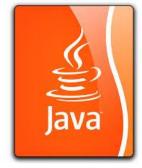

```
int count = 0;
while (count < 2) {
   System.out.println("Welcome to Java!")
   count++;
}</pre>
```

Increase count by 1 count is 1 now

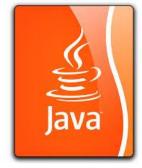

```
int count = 0;
while (count < 2) {
    System.out.println("Welcome to Java!");
    count++;
}</pre>
```

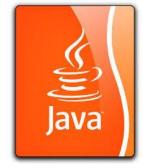

```
int count = 0;
while (count < 2) {
    System.out.println("Welcome to Java!");
    count++;
}</pre>
```

Print Welcome to Java

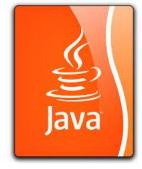

```
int count = 0;
while (count < 2) {
   System.out.println("Welcome to Java!")
   count++;
}</pre>
```

Increase count by 1 count is 2 now

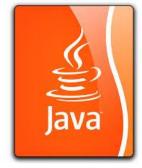

```
int count = 0;
while (count < 2) {
    System.out.println("Welcome to Java!");
    count++;
}</pre>
```

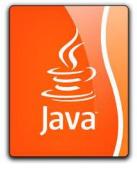

```
int count = 0;
while (count < 2) {
   System.out.println("Welcome to Java!");
   count++;
}</pre>
```

The loop exits. Execute the next statement after the loop.

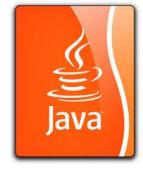

#### do ... while loop

The do-while loop is a variation of the while loop.

```
Its syntax is:
do {
    // loop body;
    statement(s);
} while (loop-continuation-condition);
```

#### Flow Diagram of do .. while LOOP

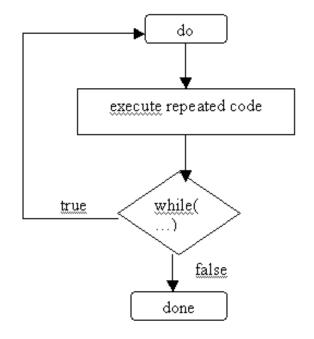

## Difference between do-while-loop and while-loop

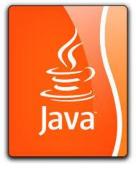

The difference between a while loop and a do-while-loop is the order in which the loop-continuation-condition is evaluated and the loop body executed. You can write a loop using either the while-loop or the do-while loop. Sometimes one is a more convenient choice than the other.

Menu.java (later lecture)